# Prozentrechnung im Alltag - Wareneinkauf

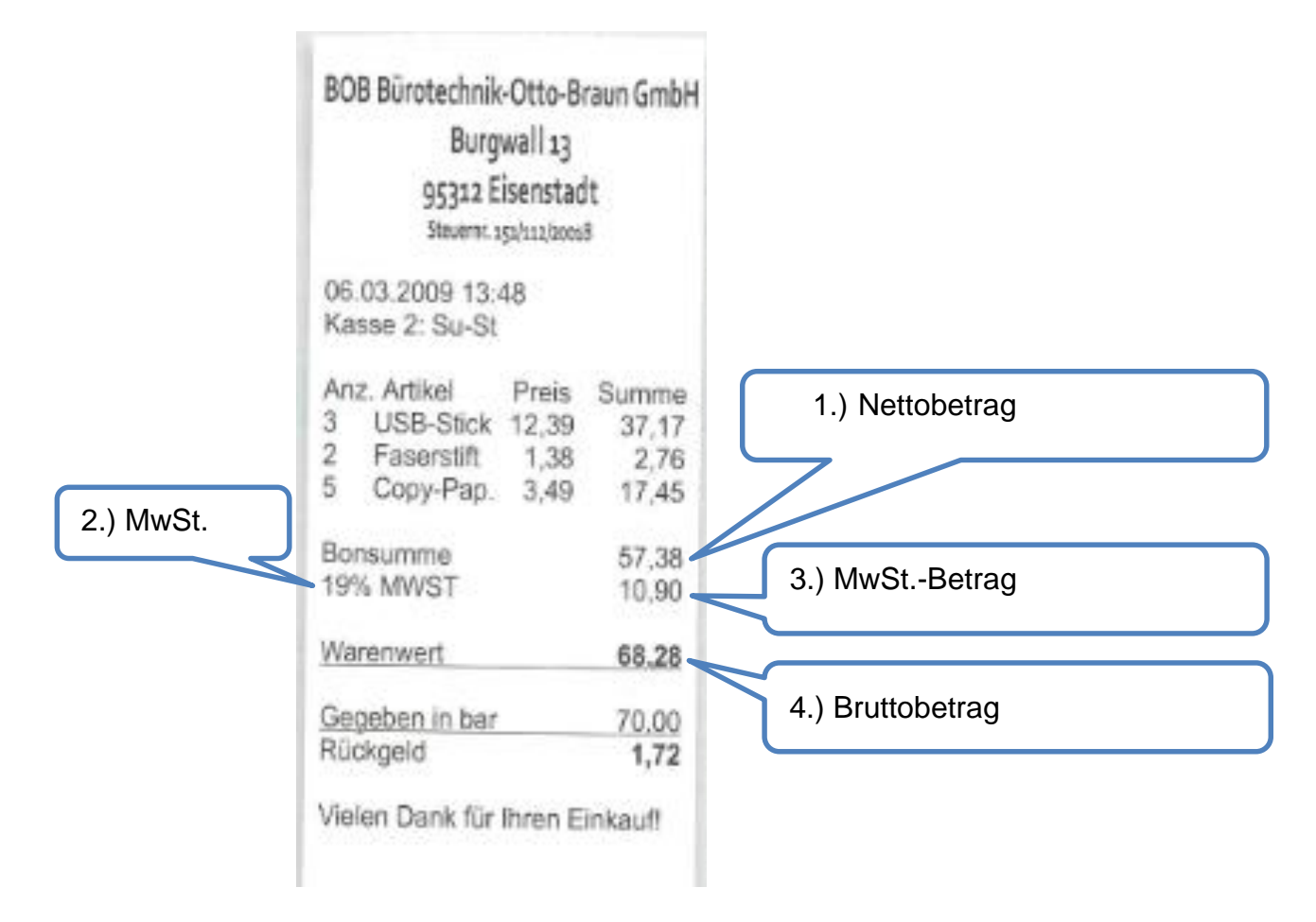

## **Mehrwertsteuer (MwSt.) = Prozentsatz.**

ist eine Geldabgabe an den Staat, die bei jedem Wareneinkauf dem Käufer berechnet wird. Bei Grundnahrungsmittel verlangt der Staat 7 % MwSt. auf Deinen Einkauf. Bei allen anderen Waren verlangt der Staat 19 % MwSt. auf Deinen Einkauf.

## **Mehrwertsteuerbetrag (MwSt.-Betrag)**

Mehrwertsteuerbetrag = Nettobetrag \* Mehrwertsteuer z. B. 10,90 € = 57,38 €  $\overline{1}$  19 %

## **Nettobetrag**

ist der Warenwert ohne den Mehrwertsteuerbetrag, z. B. 57,38 € In unserem Kassenzettelbeispiel ist es die Bonsumme.

### **Bruttobetrag**

Der Bruttobetrag ist der Nettobetrag plus Mehrwertsteuerbetrag. z. B. 68,28 € = 57,38 € + 10,90 €

### **Wichtig!**

Der Prozentsatz, z. B. 19 %, für die Mehrwertsteuer, muss in einem Rechenblatt eines Tabellenkalkulationsprogramms in einer einzelnen Zelle stehen ohne Text. Zwischen der Zahl und dem Prozentzeichen darfst du in einem Tabellenkalkulationsprogramm kein Leerzeichen einfügen.